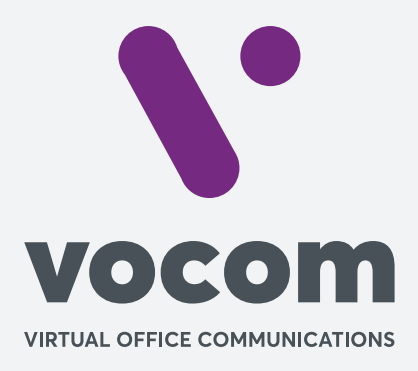

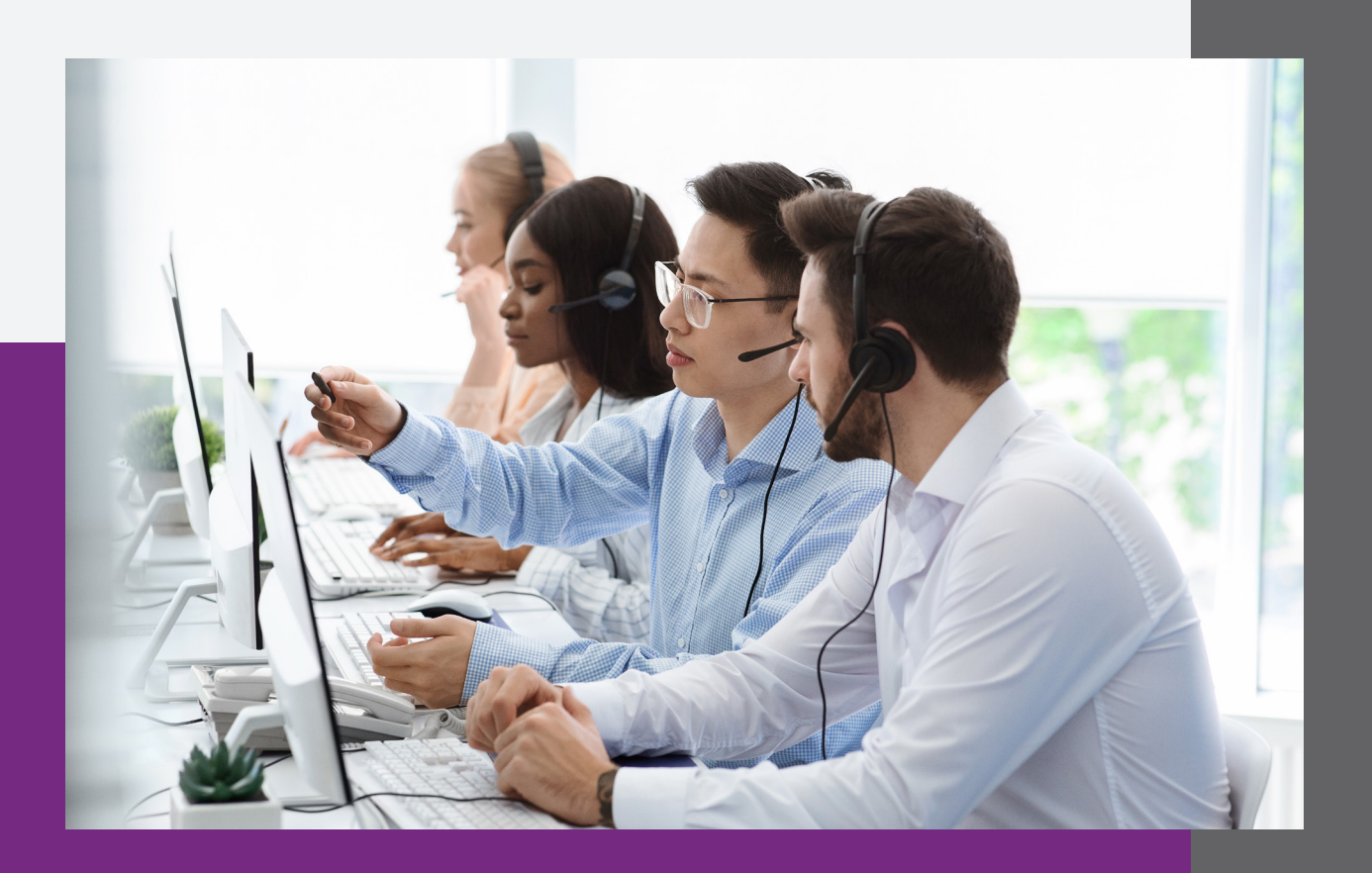

## **Configuração MicroSip**

## **Configuração MicroSip**

## **Configurar como na imagem:**

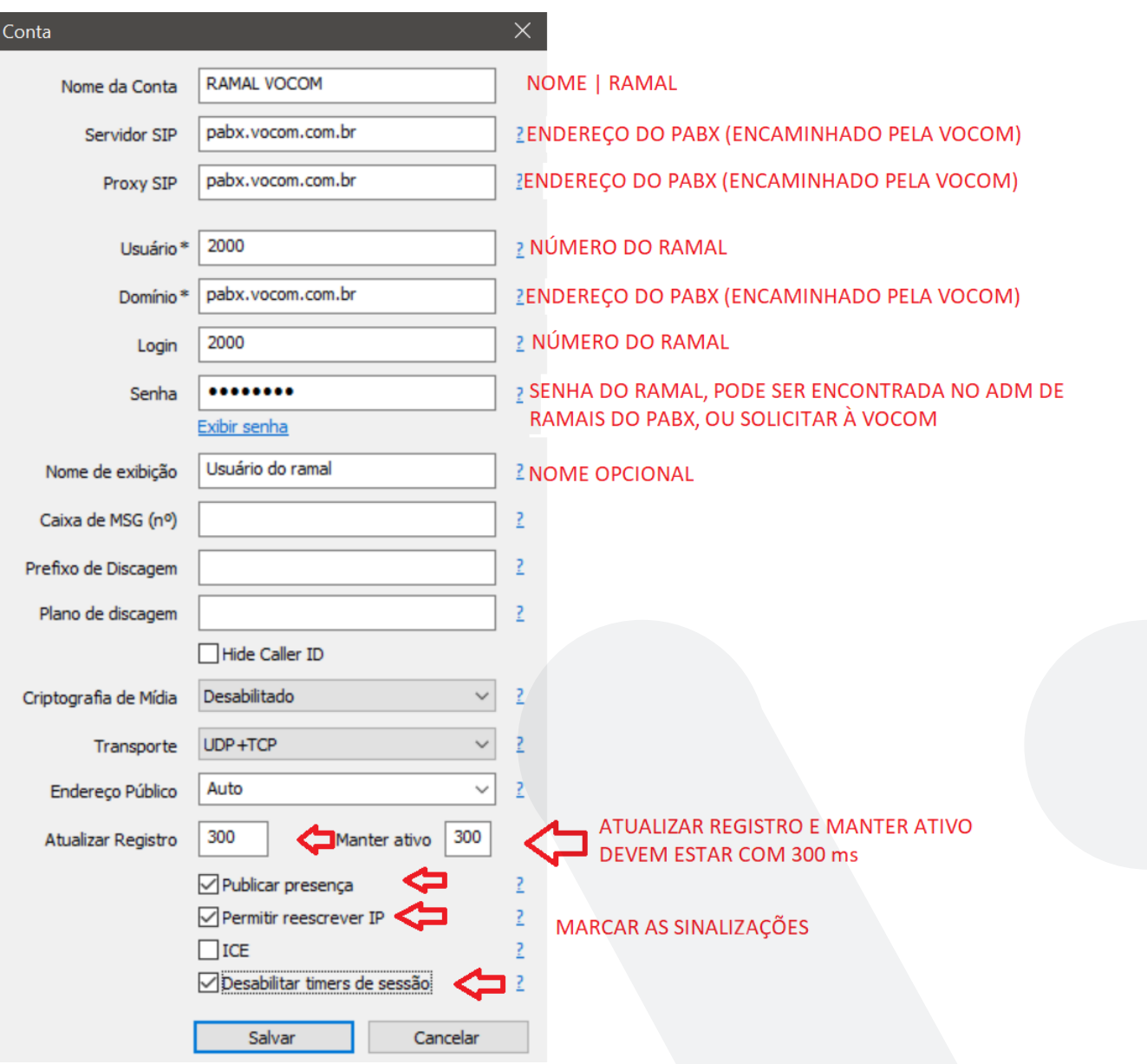

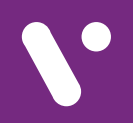

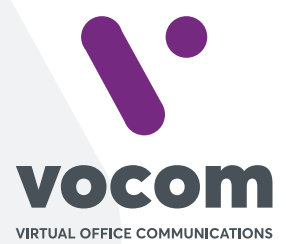

Av. das Nações Unidas 18801 cj 18-24 Santo Amaro, São Paulo/SP www.vocom.com.br